#### **Computer Graphics CS 543 – Lecture 7 (Part 3) Lighting, Shading and Materials (Part 3)**

#### Prof Emmanuel Agu

*Computer Science Dept. Worcester Polytechnic Institute (WPI)*

#### **Smooth shading**

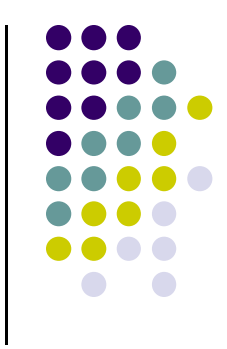

- Fix mach band effect remove edge discontinuity
- Compute lighting for more points on each face
- 2 popular methods:
	- $\bullet$ Gouraud shading
	- **•** Phong shading

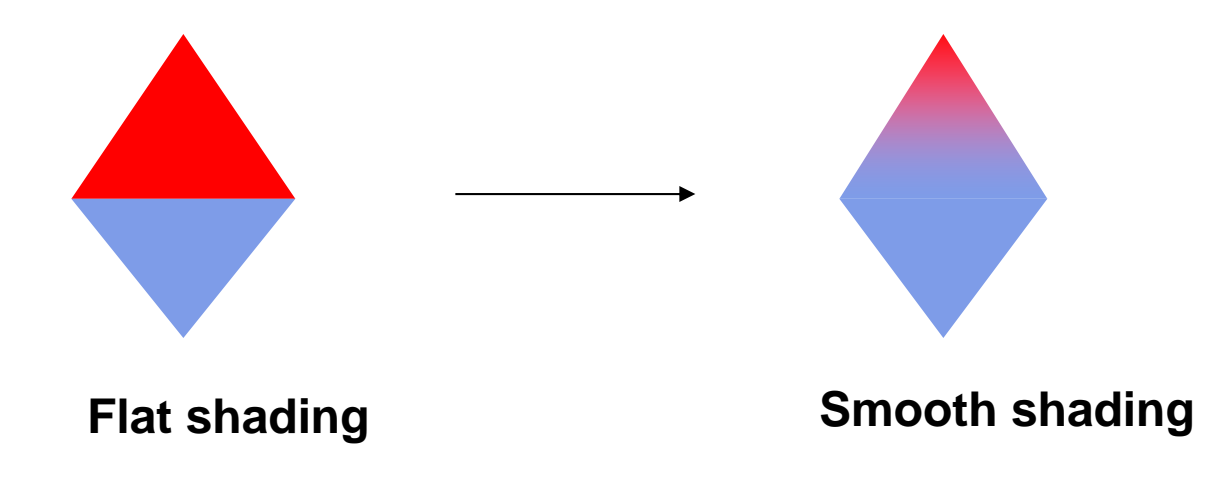

#### **Gouraud Shading**

- Lighting calculated for each polygon vertex
- Colors are interpolated for interior pixels
- Interpolation? Assume linear change from one vertex color to another

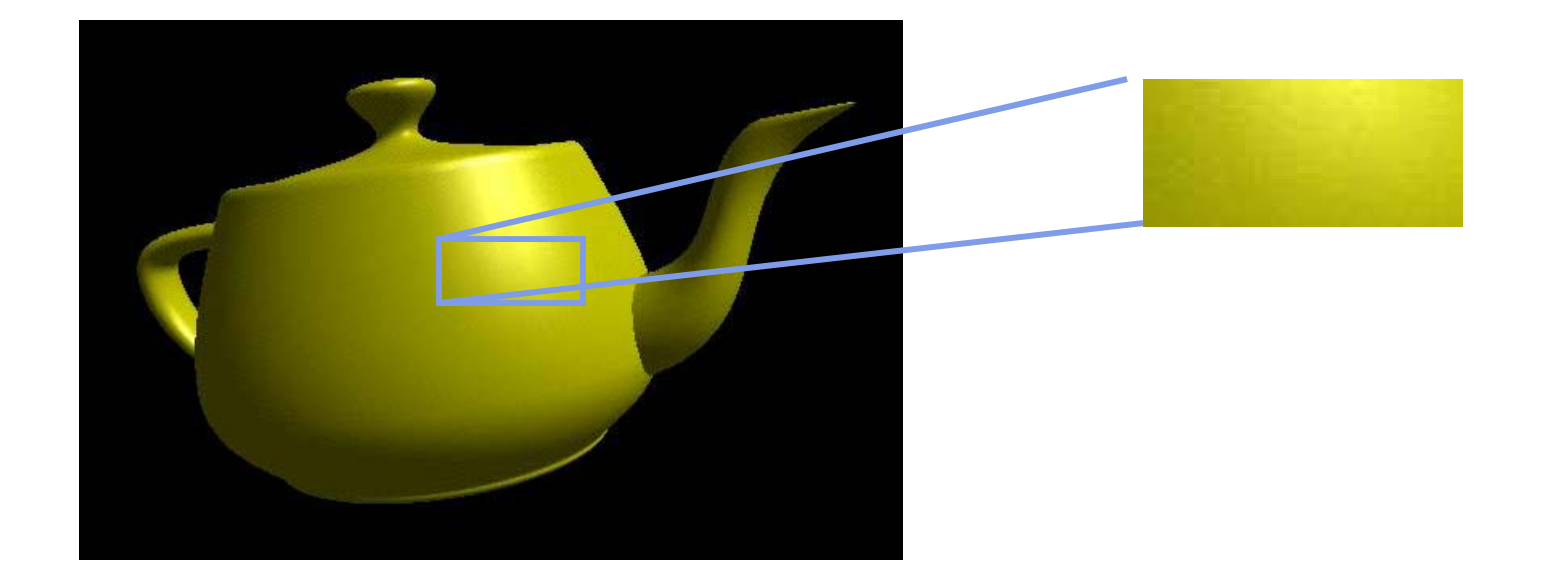

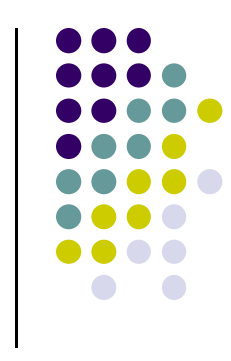

#### **Gouraud Shading**

- Compute vertex color in vertex shader
- Shade interior pixels: color **interpolation** (normals are not needed)

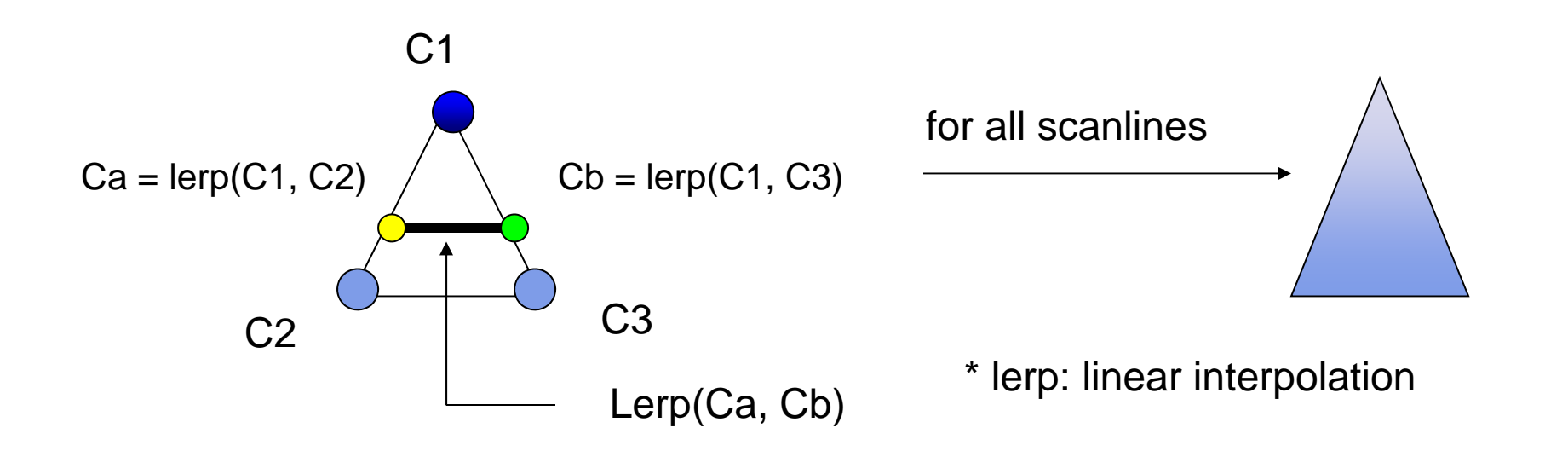

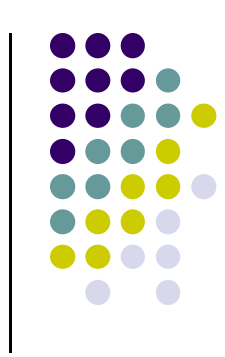

# **Gouraud Shading**

• Linear interpolation

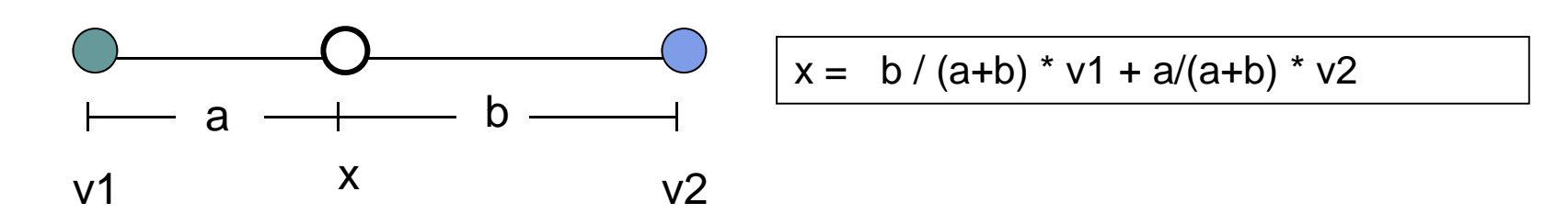

- Interpolate triangle color
	- use y distance to interpolate two end points in scanline,  $\bullet$
	- and use x distance to interpolate interior pixel colors

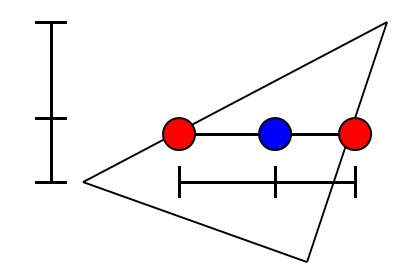

#### **linear** Interpolation Example

- $\bullet$  $a = 60$ ,  $b = 40$
- $\bullet$ RGB color at  $v1 = (0.1, 0.4, 0.2)$
- $\bullet$ RGB color at  $v2 = (0.15, 0.3, 0.5)$
- $\bullet$ Red value of  $v1 = 0.1$ , red value of  $v2 = 0.15$

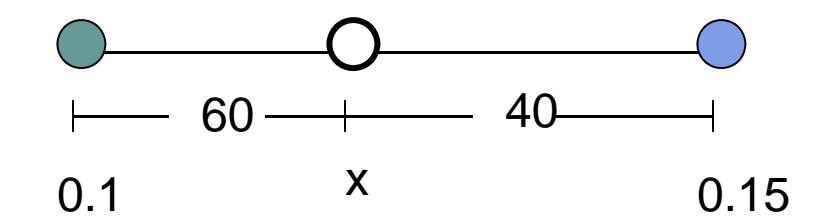

Red value of  $x = 40/100 * 0.1 + 60/100 * 0.15$ = 0.04 + 0.09 = 0.13

Similar calculations for Green and Blue values

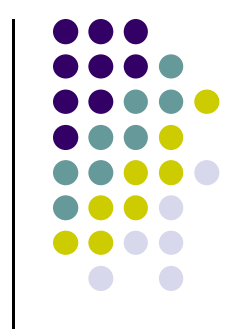

#### **Gouraud Shading Function (Pg. 433 of Hill)**

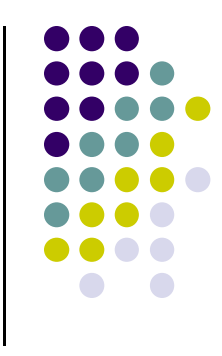

```
for(int y = y_{\text{bott}}; y < y_{\text{top}}; y^{++}) // for each scan line
{
     \tt{find} \tt{x}_{{\textrm{left}}} and \tt{x}_{{\textrm{right}}}\mathtt{find\ color}_{\mathtt{left}} and \mathtt{color}_{\mathtt{right}}\texttt{color}_{inc} = (\texttt{color}_{right} <sub>–</sub> \texttt{color}_{left})/ (\textbf{x}_{right} – \textbf{x}_{left})
     for(int \mathbf{x} = \mathbf{x}_{\text{left}}, \mathbf{c} = \text{color}_{\text{left}}; \mathbf{x} < \mathbf{x}_{\text{right}};x++, c+ = color<sub>inc</sub>)
     {
             put i t th i l t ( ) t c into the pixel at (x, y)
     }
}
```
# **S th moo Sh di <sup>a</sup> ng I l ti mp emenation**

- **Use varying** declaration for interpolation
- Vertex lighting interpolated across entire face pixels if passed to the fragment shader as <sup>a</sup> varying variable (smooth shading)
	- **1. Vertex shader:** Calculate output color in vertex shader, Declare output vertex color as **varying**
	- **2. Fragment shader:** Use varying color type, already interpolated!!

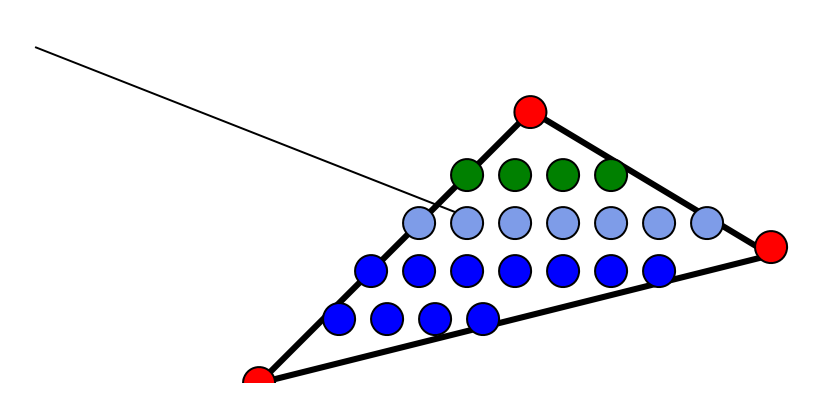

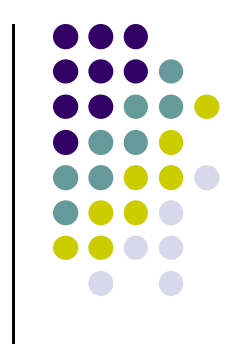

#### **Mesh Shading**

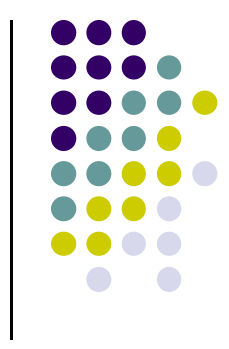

- For meshes, already know how to calculate face normals (e.g. Using Newell method)
- For polygonal models, Gouraud proposed using average of normals around <sup>a</sup> mesh vertex

$$
\mathbf{n} = (\mathbf{n}_1 + \mathbf{n}_2 + \mathbf{n}_3 + \mathbf{n}_4) / |\mathbf{n}_1 + \mathbf{n}_2 + \mathbf{n}_3 + \mathbf{n}_4|
$$

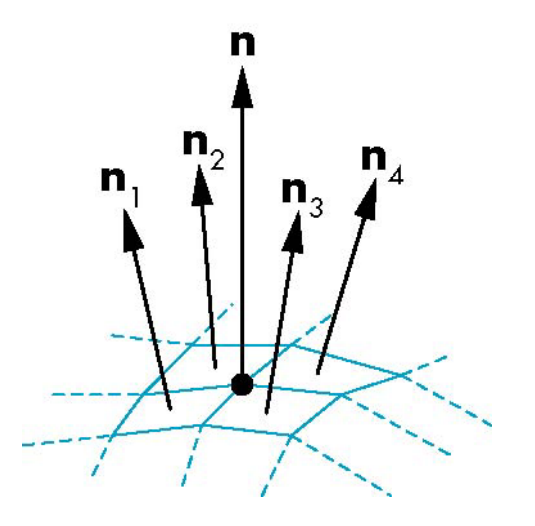

#### **N l orma <sup>s</sup> V i bilit Variability**

- **•** Triangles have a single normal
	- Shades at the vertices as computed by the Phong model can be almost same
	- Identical for a distant viewer (default) or if there is no specular component
- **Consider a sphere**
- Want different normals at each vertex

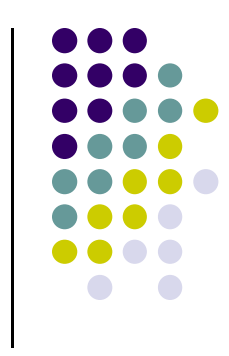

#### **Smooth Shading**

- We can set <sup>a</sup> new normal at each vertex
- **•** Easy for sphere model
	- **If centered at origin**  $\mathbf{n} = \mathbf{p}$
- Now smooth shading works
- Note *silhouette edge*

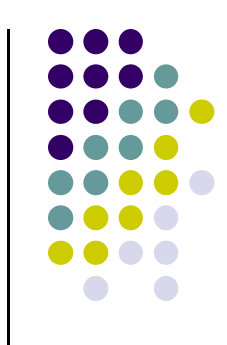

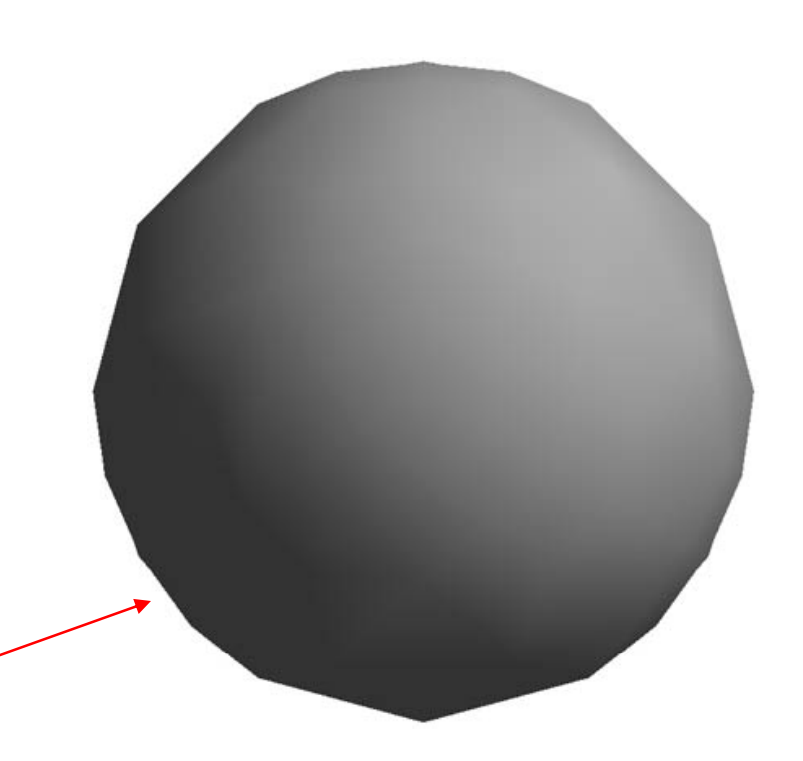

#### **Gouraud Vs Phong Shading**

- **Gouraud Shading:** interpolates **vertex colors**
	- **•** Find vertex normals
	- Apply modified Phong model at each vertex
	- $\bullet$ Interpolate vertex colors across each polygon
- $\bullet$  **Phong shading:** interpolates **vertex normals**
	- $\bullet$ Find vertex normals
	- $\bullet$ Interpolate vertex normals across edges
	- $\bullet$ Interpolate edge normals across polygon
	- $\bullet$  Use interpolated normal to apply modified Phong model at each fragment

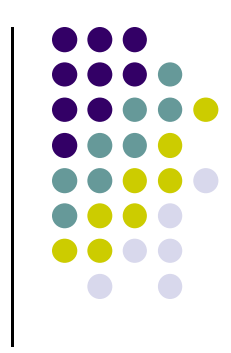

# **Gouraud Shading Problem**

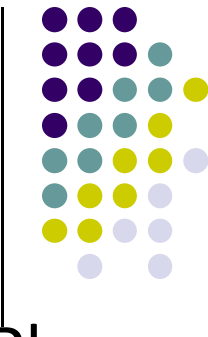

- If polygon mesh surfaces have high curvatures, Phong shading may look smooth while Gouraud shading may show edges
- Lighting in the polygon interior can be inaccurate

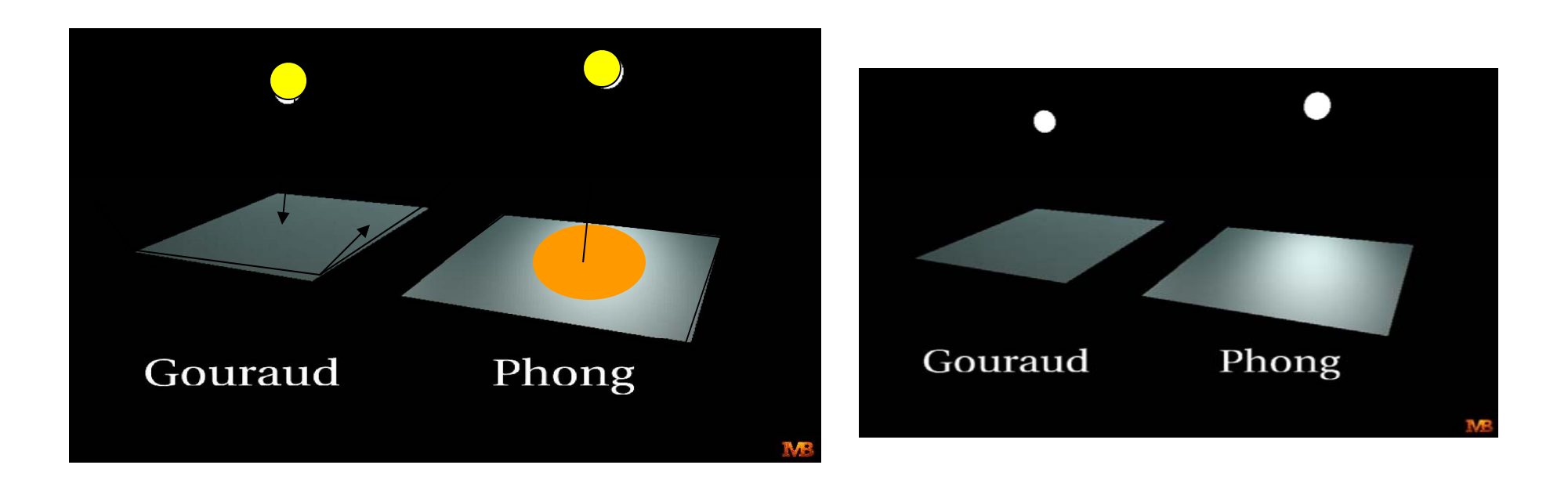

# **Phong Shading**

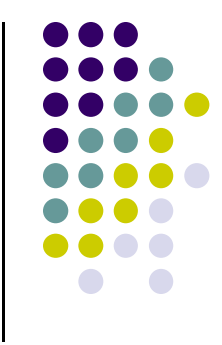

- Need normals for all pixels not provided by user
- **.** Instead of interpolating vertex color
	- $\bullet$  Interpolate **vertex normal** to calculate normal at each *each pixel* inside polygon
	- Use pixel normal to calculate Phong at pixel (**per pixel lighting**)
- Phong shading algorithm interpolates normals and compute lighting during rasterization
	- $\bullet$ (need to map normal back to world or eye space though)

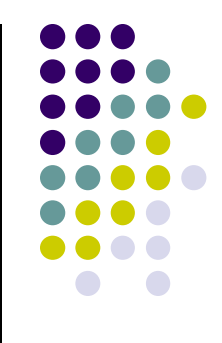

# **Phong Shading**

**• Normal interpolation** 

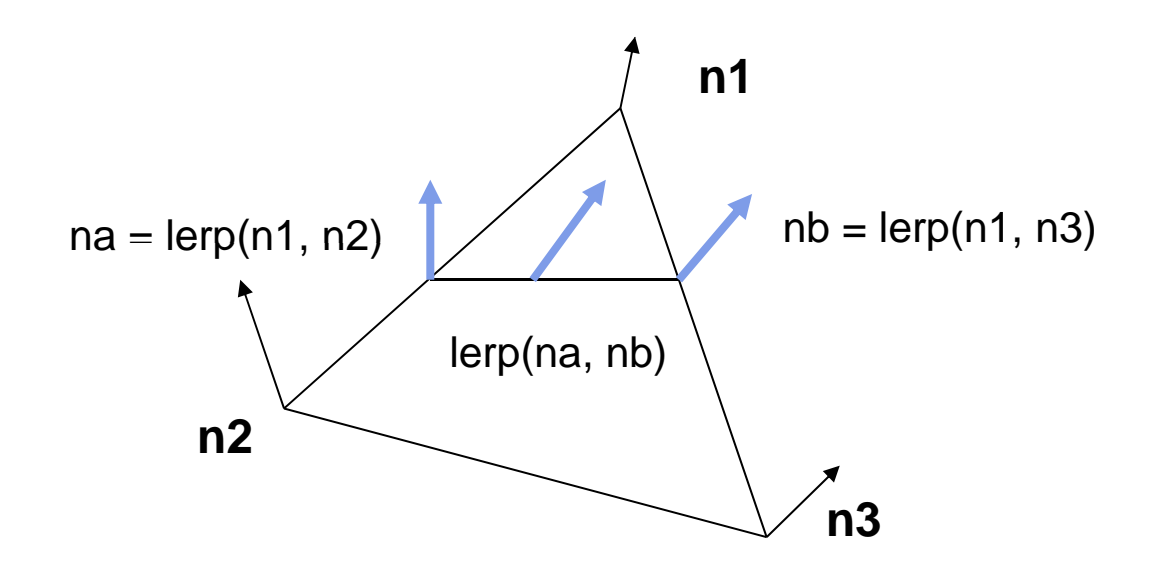

#### **G d ourau Vs Phong Sh di <sup>a</sup> ng C i ompar son**

- Phong shading requires more work than Gouraud shading
	- $\bullet$ Until recently not available in real time systems
	- Now can be done using fragment shaders

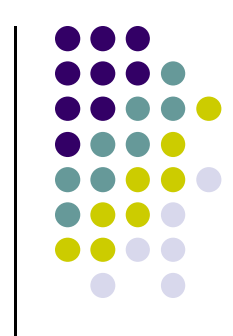

# **Per-Vertex Lighting Shaders I**

 $\frac{1}{2}$  vertex shader in vec4 vPosition; in vec3 vNormal; out vec4 color; //vertex shade

// light and material properties uniform vec4 AmbientProduct, DiffuseProduct, SpecularProduct; uniform mat4 ModelView; uniform mat4 Projection; uniform vec4 LightPosition; uniform float Shininess;

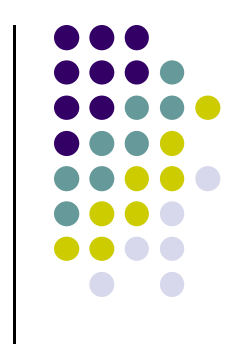

# **Per-Vertex Lighting Shaders II**

```
void main()
```
// Transform vertex position into eye coordinates  $vec3$  pos = (ModelView \* vPosition).xyz;

```
vec3 L = normalize(LightPosition.xyz - pos);vec3 E = normalize(-pos);vec3 H = normalize(L + E);
```
// Transform vertex normal into eye coordinates  $vec3 N = normalize(ModelView*vec4(vNormal, 0.0))$ .xyz;

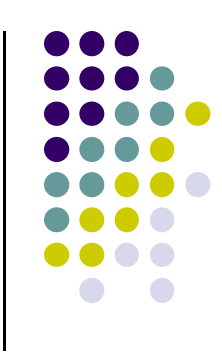

# **Per‐V t er ex Li hti g ng Sh da ers III**

// Compute terms in the illumination equation  $vec4$  ambient = Ambient Product;

float  $\rm{Kd} = \max($  dot(L, N),  $0.0$  ); vec4 diffuse  $= Kd*DiffuseProduct;$ float  $Ks = pow(max(dot(N, H), 0.0), Shininess);$ vec4 specular = Ks  $*$  SpecularProduct; if( dot(L, N) < 0.0) specular = vec4(0.0, 0.0, 0.0, 1.0); gl\_Position = Projection  $*$  ModelView  $*$  vPosition;

```
color = ambient + diffuse + specular;color.a = 1.0;
```
}

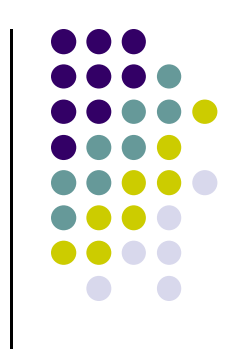

# **Per-Vertex Lighting Shaders IV**

// fragment shader

in vec4 color;

```
void main()
\{gl_FragColor = color;\bigg\}
```
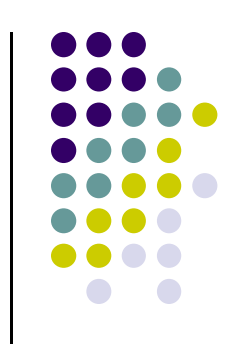

# **Per‐Fragment Lighting Shaders I**

 $\frac{1}{2}$  vertex shader in vec4 vPosition; in vec3 vNormal;

// output values that will be interpolatated per-fragment out vec3 fN; out vec3 fE; out vec3 fL;

uniform mat4 ModelView; uniform vec4 LightPosition; uniform mat4 Projection;

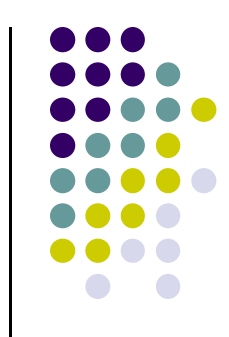

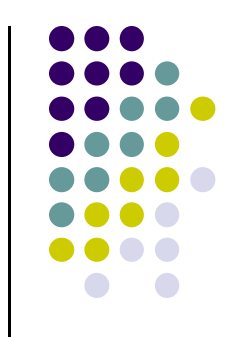

#### **Per‐Fragment Lighting Shaders II**

```
void main()<br>{
  fN = vNormal;fE = vPosition.xyz;fL = LightPosition.xyz;if( LightPosition.w != 0.0 ) {
       fL = LightPosition.xyz - vPosition.xyz;}
```

```
gl\_Position = Projection *ModelView *vPosition;
```
}

# **Per‐Fragment Lighting Shaders III**

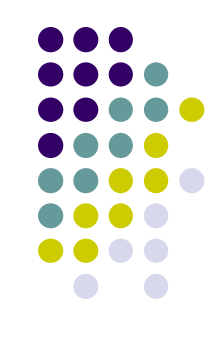

 $\frac{1}{\sqrt{2}}$  fragment shader

 $\frac{1}{2}$  per-fragment interpolated values from the vertex shader in vec3 fN; in vec3 fL; in vec3 fE;

uniform vec4 AmbientProduct, DiffuseProduct, SpecularProduct; uniform mat4 ModelView; uniform vec4 LightPosition; uniform float Shininess;

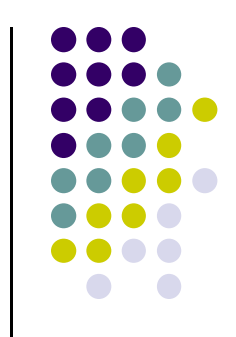

# **Per=Fragment Lighting Shaders IV**

```
void main()
```
{

```
// Normalize the input lighting vectors
```

```
vec3 N = normalize(fN);
vec3 E = normalize(fE);
vec3 L = normalize(fL);
```

```
vec3 H = normalize( L + E );
vec4 ambient = AmbientProduct;
```
# **Per‐Fragment Lighting Shaders V**

```
float Kd = max(\text{dot}(L, N), 0.0);vec4 diffuse = Kd*DiffuseProduct;
```
}

```
float Ks = pow(max(dot(N, H), 0.0), Shininess);vec4 specular = Ks*SpecularProduct;
```

```
\mathcal N discard the specular highlight if the light's behind the vertex
if( dot(L, N) < 0.0)
     specialar = vec4(0.0, 0.0, 0.0, 1.0);
```

```
gl_FragColor = ambient + diffuse + specular;gl_FragColor.a = 1.0;
```
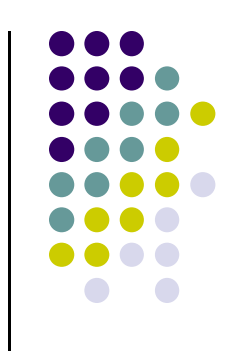

#### **Physically-Based Shading Models**

- Phong model produces pretty pictures
- Cons: empirical (fudged?) (*cos<sup>α</sup>* $\phi$ ), plastic look
- Shaders can implement more lighting/shading models
- Big trend towards Physically-based models
- Physically-based?
	- $\bullet$ Based on physics of how light interacts with actual surface
	- $\bullet$ Dig into Optics/Physics literature and adapt results
- Classic: Cook-Torrance shading model (TOGS 1982)

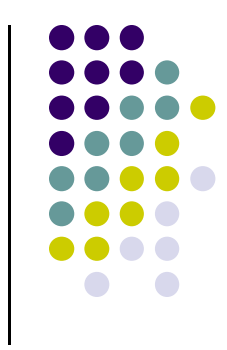

# **Cook-Torrance Shading Model**

- Similar ambient and diffuse terms to
- $\bullet$  More complex specular component than ( $cos^{\alpha}\phi$ ),
- Define new specular term

$$
\cos^{\alpha} \phi \rightarrow \frac{F(\phi, \eta)DG}{(\mathbf{m} \cdot \mathbf{v})}
$$

- Where
	- $\bullet$ D ‐ Distribution term
	- $\bullet$ G – Geometric term
	- F Fresnel term
- Now, explain each term

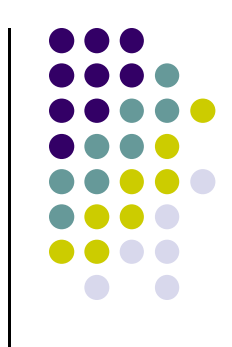

#### **Di t ib ti Distribution Term, D**

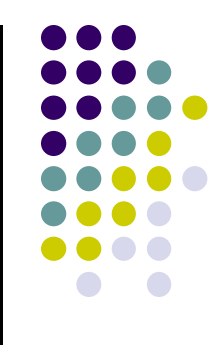

 $\bullet$ **Basic idea:** model surfaces as made up of small V-shaped grooves or "microfacets"

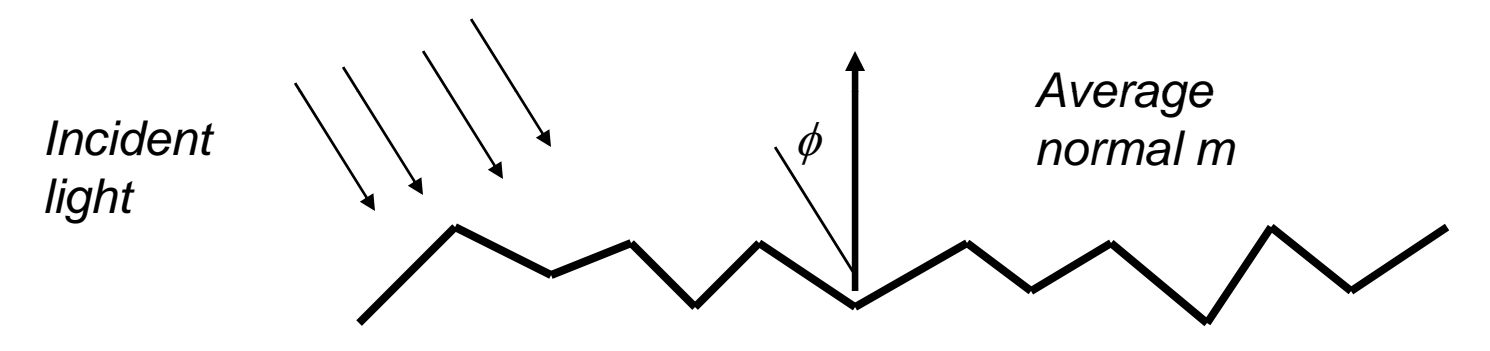

- $\bullet$ Many grooves occur at each surface point
- $\bullet$ Only perfectly facing grooves contribute
- $\bullet$ D term expresses groove directions
- $\bullet$ D expresses direction of aggregates (distribution)
- E.g. half of grooves at hit point face 30 degrees, etc

## **Cook-Torrance Shading Model**

 $\phi$ 

 $P<sub>h</sub>$ 

0 Only microfacets with normal of V pointing in direction of halfway vector, **h <sup>=</sup> <sup>s</sup> <sup>+</sup> <sup>v</sup>**, contributes

- $\bullet$ Define angle  $\delta$  as deviation of **h** from surface normal
- 0  $D(\delta)$  is fraction of microfacets facing angle  $\delta$

s

- 0 Can actually plug old Phong cosine (*cos<sup>n</sup>* $\phi$ ), in as D
- 0 More widely used is Beckmann distribution

$$
D(\delta) = \frac{1}{4m^2 \cos^4(\delta)} e^{-\left(\frac{\tan(\delta)}{m}\right)^2}
$$

0 Where **<sup>m</sup>** expresses roughness of surface

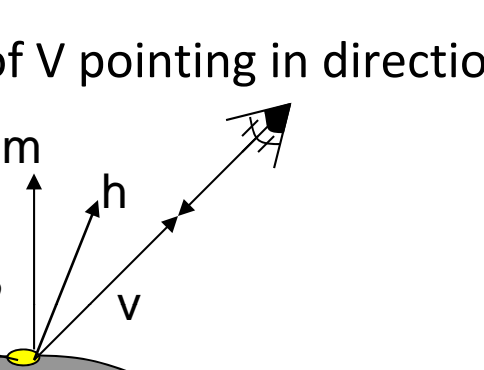

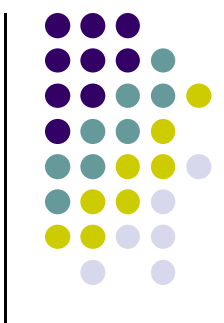

## **Cook-Torrance Shading Model**

- **m** is actually Root-mean-square (RMS) value of slope of V‐groove
- Basically, m exresses slope of V-groove
- m = 0.2 for nearly smooth
- $\bullet$  m = 0.6 for very rough

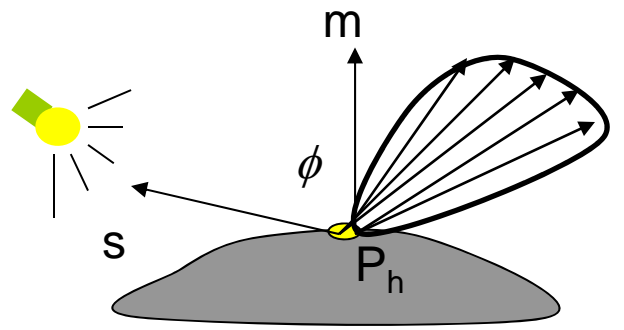

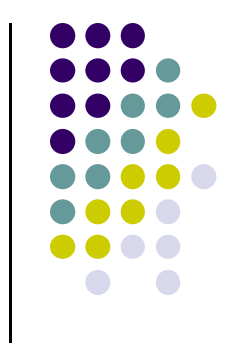

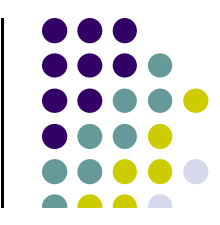

# **Microfacet Slope**

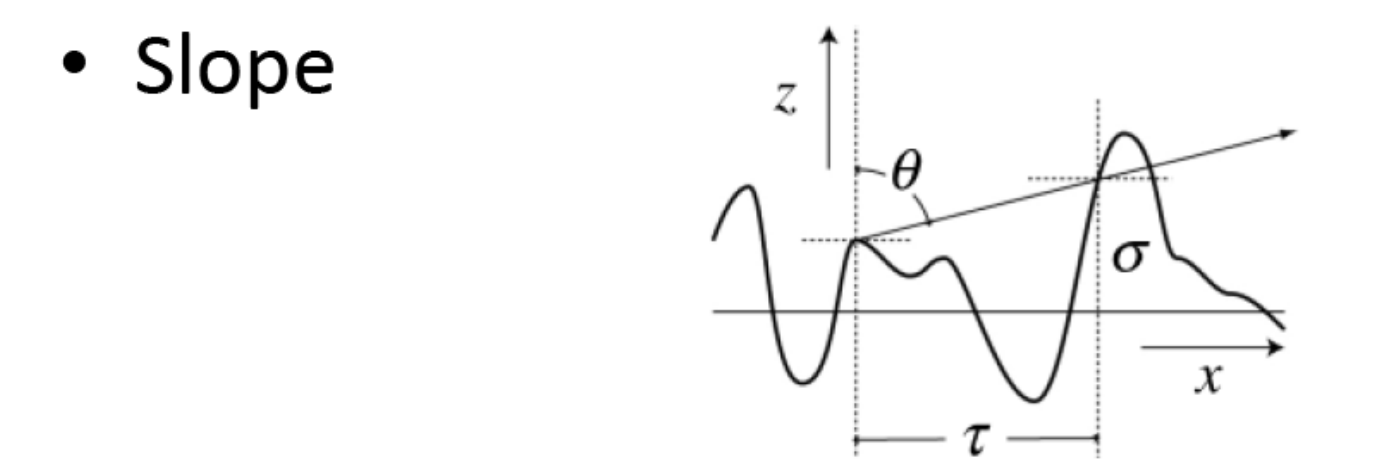

• Beckmann Distribution of Microfacet Slope

$$
D(\alpha) = \frac{1}{\sqrt{\pi}m^2 \cos^2 \alpha} e^{-\frac{\tan^2 \alpha}{m^2}} \qquad m = \frac{2\sigma}{\tau}
$$

**Beckmann** 

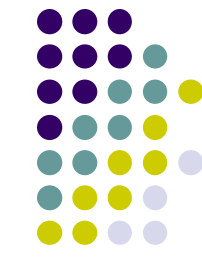

# **Other Microfacet Distributions**

• Some popular distributions

■ Blinn 
$$
D_1(\alpha) = \cos^{c_1} \alpha
$$
  $c_1 = \frac{\ln 2}{\ln \cos \beta}$   
\n■ Torrance-Sparrow  $D_2(\alpha) = e^{-(c_2 \alpha)^2}$   $c_2 = \frac{\sqrt{2}}{\beta}$   
\n■ Trowbridge-Reitz  $D_3(\alpha) = \frac{c_3^2}{(1 - c_3^2)\cos^2 \alpha - 1}$   
\n $c_3 = \left(\frac{\cos^2 \beta - 1}{\cos^2 \beta - \sqrt{2}}\right)^{\frac{1}{2}}$ 

# Self-Shadowing

• Geometric Term, G

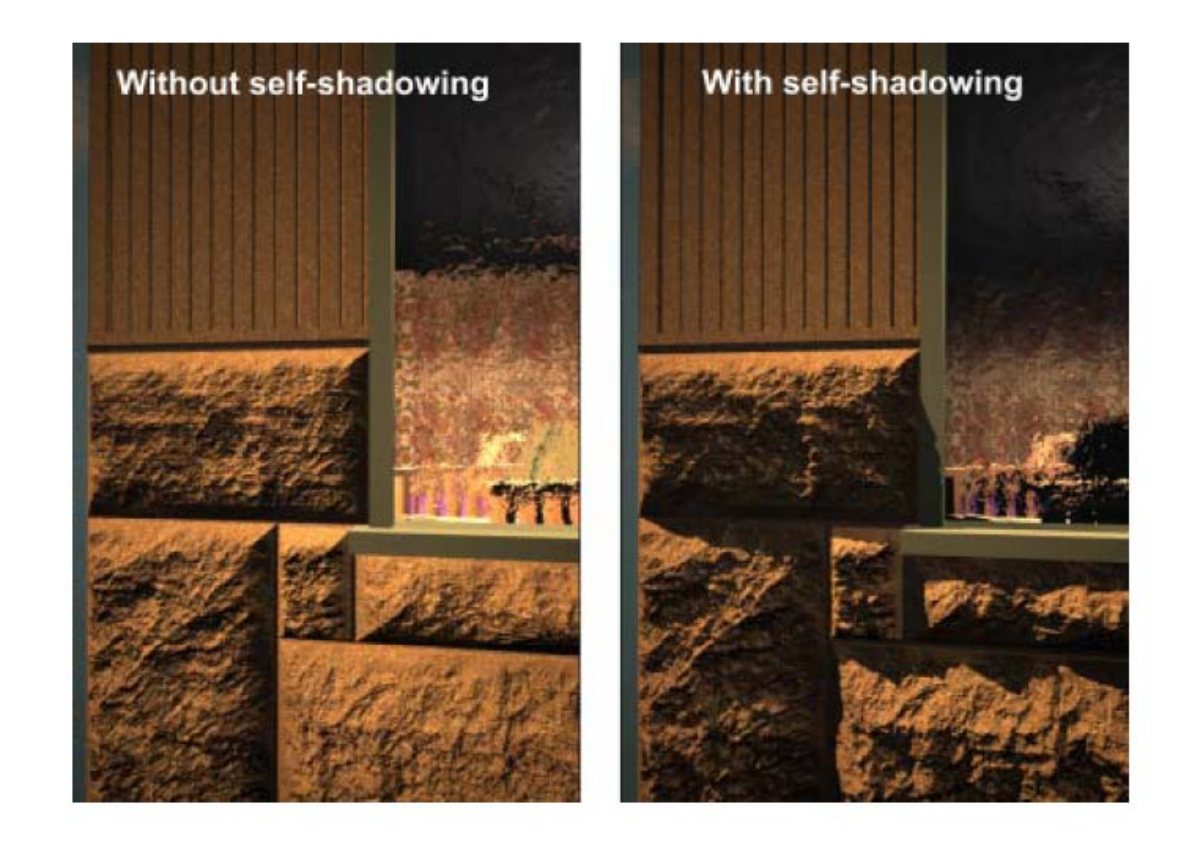

#### **G ti eome ric Term, G**

- Surface may be so rough that interior of grooves is blocked from light by edges
- This is known as **shadowing** or **masking**
- Geometric term G accounts for this
- Break G into 3 cases:
- G, case a: No self-shadowing

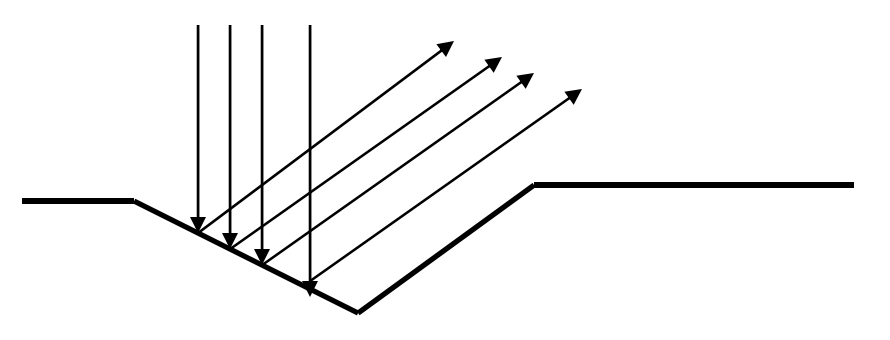

• Mathematically, G = 1

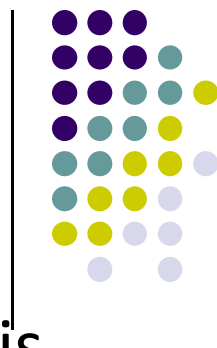

#### **Geometric Term, G**

• G, case b: No blocking of incident light, partial blocking of exitting light (masking)

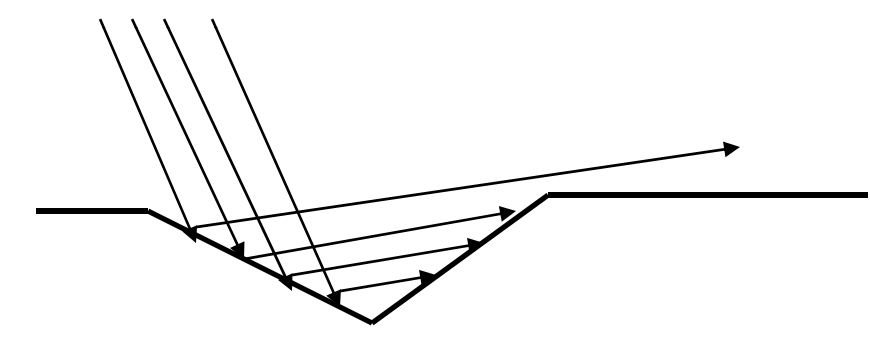

• Mathematically,

$$
G_m = \frac{2(\mathbf{m} \cdot \mathbf{h})(\mathbf{m} \cdot \mathbf{h})}{\mathbf{h} \cdot \mathbf{s}}
$$

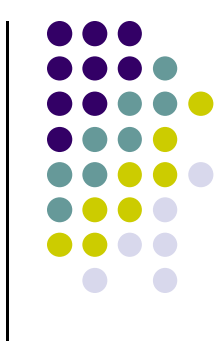

#### **G ti eome ric Term, G**

- **G, case c:** Partial blocking of incident light, no blocking of exitting light (**shadowing)**
- **Mathematically,**

$$
G_m = \frac{2(\mathbf{m} \cdot \mathbf{h})(\mathbf{m} \cdot \mathbf{h})}{\mathbf{h} \cdot \mathbf{s}}
$$

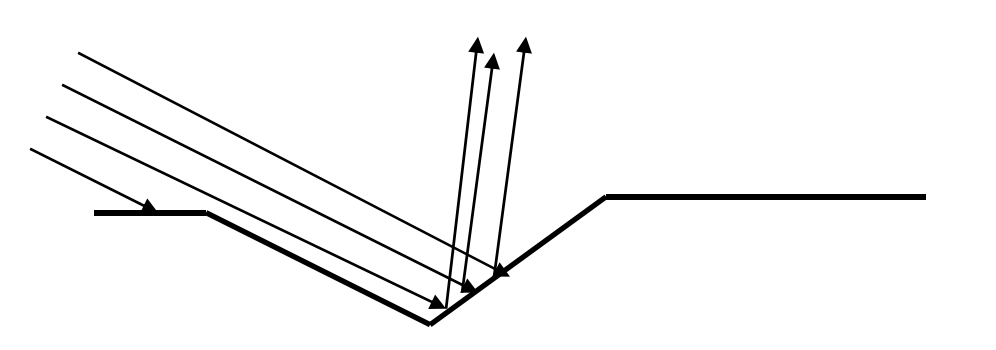

G term is minimum of 3 cases, hence

$$
G = (1, G_m, G_s)
$$

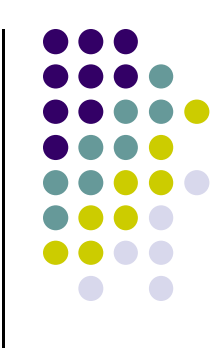

● So, again recall that specular term

$$
spec = \frac{F(\phi, \eta)DG}{(\mathbf{m} \cdot \mathbf{v})}
$$

- Microfacets are not perfect mirrors
- F term,  $F(\phi, \eta)$  gives fraction of incident light reflected
- $\bullet$   $\phi$  is incident angle,  $\eta$  is refractive index of material

$$
F = \frac{1}{2} \frac{(g-c)^2}{(g+c)^2} \left\{ 1 + \left( \frac{c(g+c)-1}{c(g-c)-1} \right)^2 \right\}
$$

• where  $c = cos(\phi) = ms$ . and  $g^2 = \eta^2 + c^2 + 1$ 

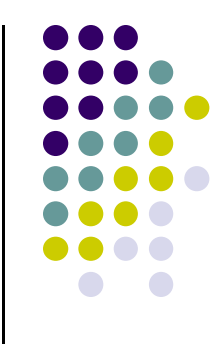

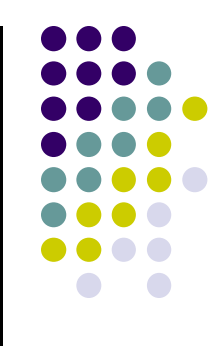

**• Combining expressions** 

$$
spec = \frac{F(\phi, \eta)DG}{(\mathbf{m} \cdot \mathbf{v})}
$$

- In above expression for F, could simply use *FDG*
- Why divide by **m.v**?
- Accounts for why when eye is close to surface, more microfacets are seen per solid angle than when eye is close to normal

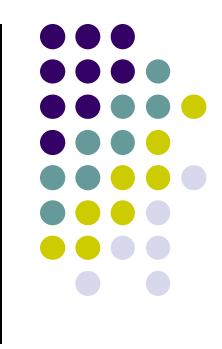

• Refractive index,  $\eta$  is actually wavelength dependent which also makes *F* wavelength dependent

$$
I_r = I_{ar}k_a F(0, \eta_r) + I_{sr} d\varpi \cdot k_d \times \text{lambert} + I_{sr}k_s d\varpi \frac{F(\phi, \eta_r)DG}{(\mathbf{m} \cdot \mathbf{v})}
$$

- Ambient and diffuse terms are based on Fresnel component at normal incidence (recall their values are independent of angle)
- Lambert term is given as before as

$$
lambert = \max\left(0, \frac{\mathbf{s} \cdot \mathbf{m}}{|\mathbf{s}||\mathbf{m}|}\right)
$$

 Diffuse term also contains solid angle at hit point, usually set to small value e.g. 0.0001

- Required that  $k_d + k_s = 1$
- For spec, we need  $F(\phi, \eta)$
- Usually,  $F(0, \eta)$  is available from tables (Terloukian)
- $\phi$  Inserting  $\phi = 0$ ,  $c = 1$  in expression for F

$$
F = \frac{(\eta - 1)^2}{(\eta + 1)^2}
$$

• And

$$
\eta = \frac{1 + \sqrt{F_0}}{1 - \sqrt{F_0}}
$$

- So, use tabulated  $F(0, \eta)$  values to calculate  $\eta$
- Then use calculated  $\eta$  in original equation for  $F$

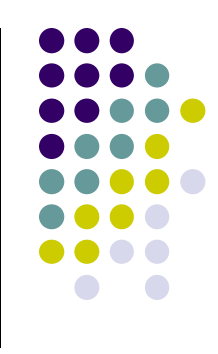

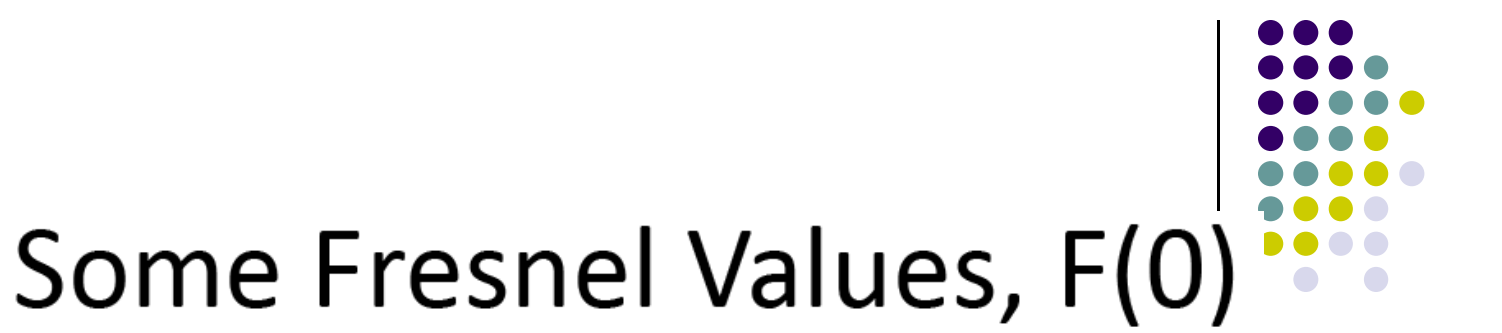

• At incident angle 0

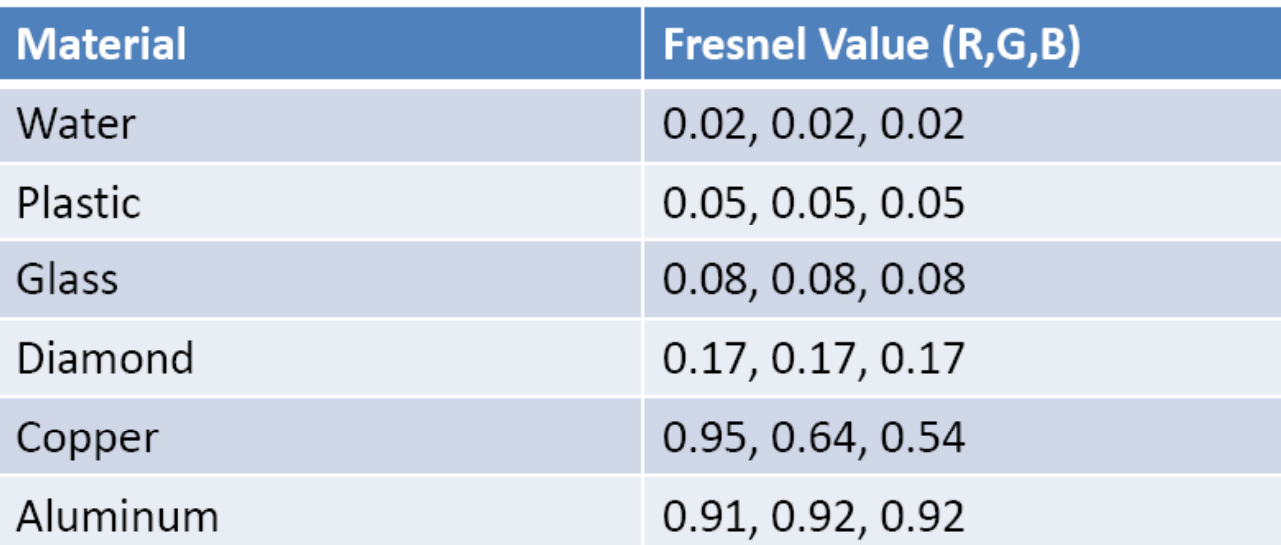

• Schlick approximation to get arbitrary F

 $F(\theta) = F(0) + (1 - F(0))(1 - \cos \theta)^5$ 

#### **Final Words**

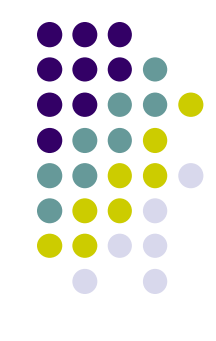

- Oren-Nayar Lambertian not specular
- Aishikhminn-Shirley Grooves not v-shaped. Other Shapes
- **BRDF viewer**
- Microfacet generator

# **. . .** . . .

#### **BV BRDF Viewer**

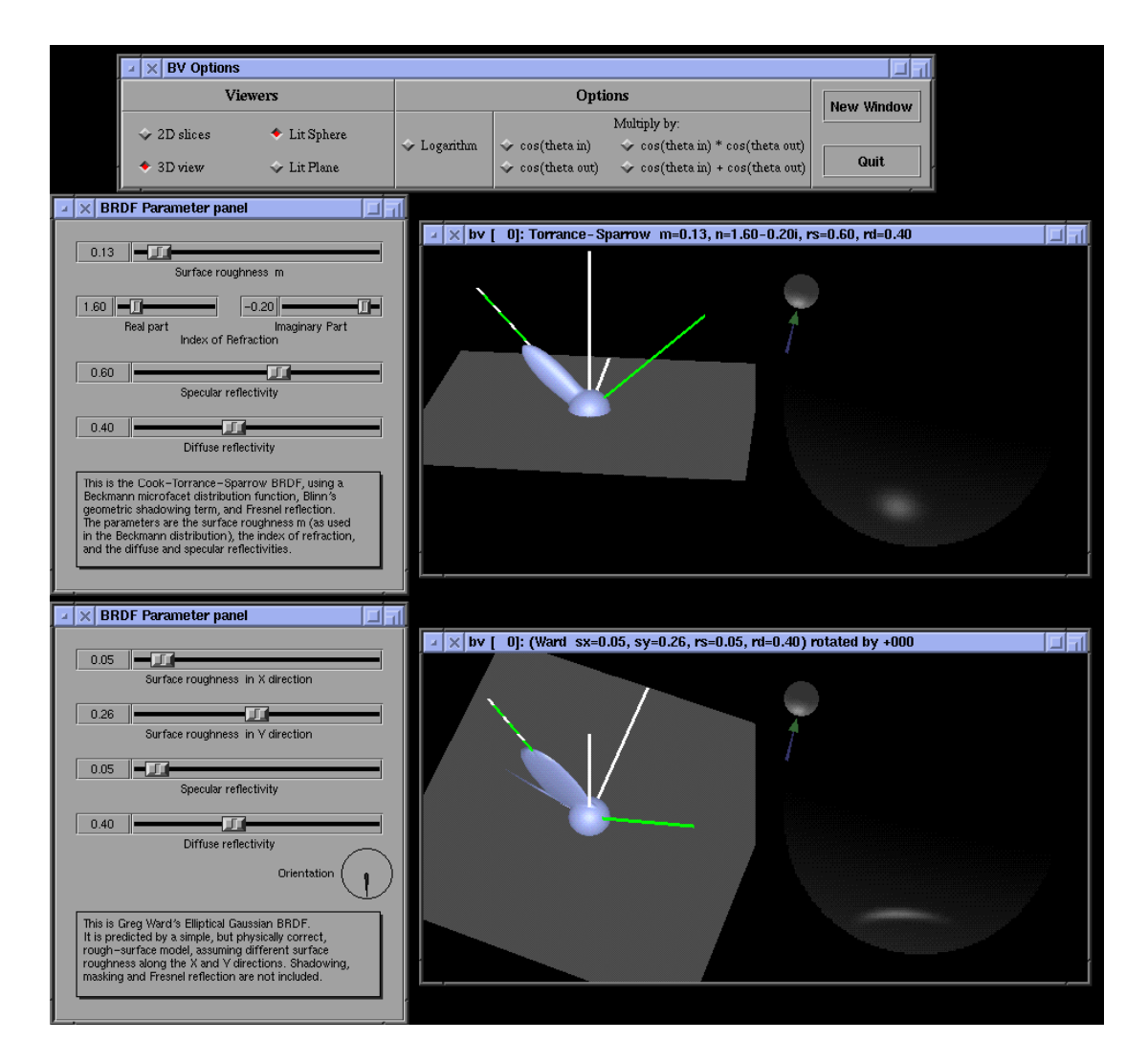

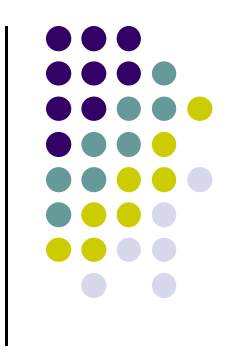

### **BRDF Evolution**

- **•** BRDFs have evolved historically
- $\bullet$  1970's: Empirical models
	- **•** Phong's illumination model
- 1980s:
	- Physically based models
	- Microfacet models (e.g. Cook Torrance model)
- $\bullet$  1990's
	- $\bullet$  Physically‐based appearance models of specific effects (materials, weathering, dust, etc)
- $\bullet$  Early 2000's
	- $\bullet$  Measurement & acquisition of static materials/lights (wood, translucence, etc)
- Late 2000's
	- $\bullet$ Measurement & acquisition of time‐varying BRDFs (ripening, etc)

#### **Measuring BRDFs**

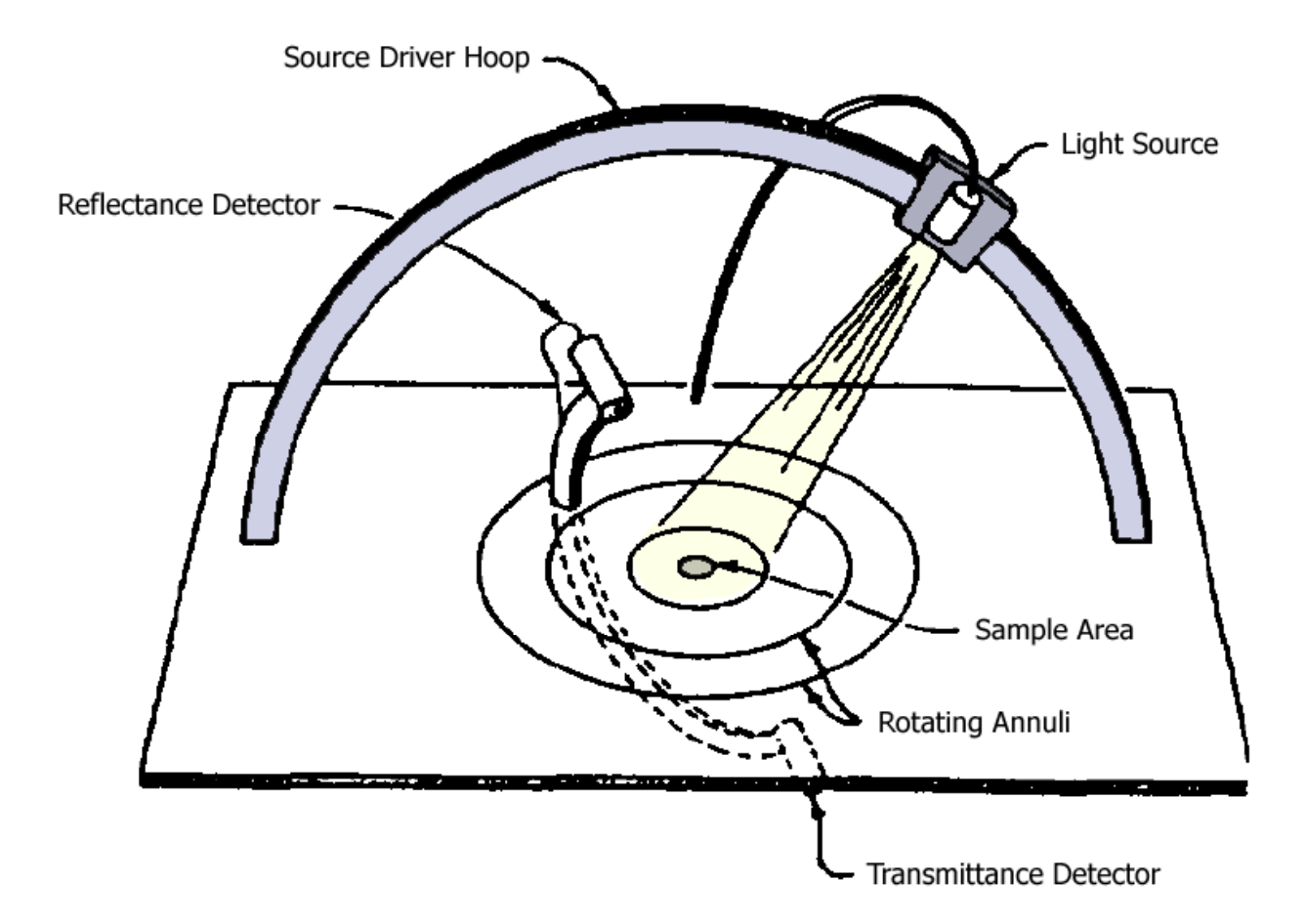

Murray-Coleman and Smith Gonioreflectometer. (Copied and Modified from [Ward92]).

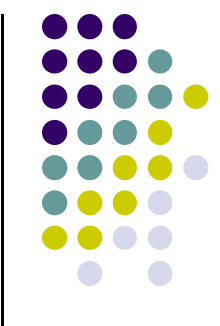

#### **Measured BRDF Samples**

- Mitsubishi Electric Research Lab (MERL) http://www.merl.com/brdf/
- Wojciech Matusik
- MIT PhD Thesis
- 100 Samples

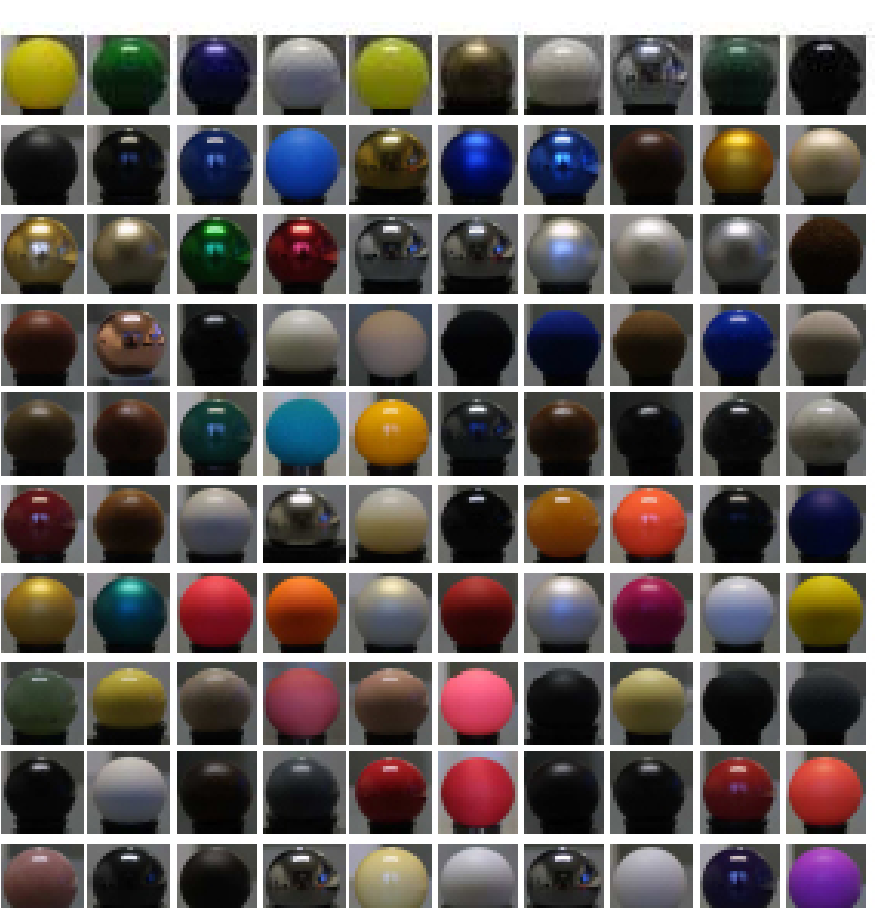

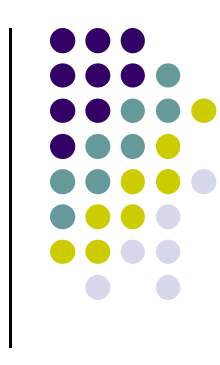

### **Time‐varying BRDF**

- $\bullet$ BRDF: How different materials reflect light
- $\bullet$ Time varying?: how reflectance changes over time

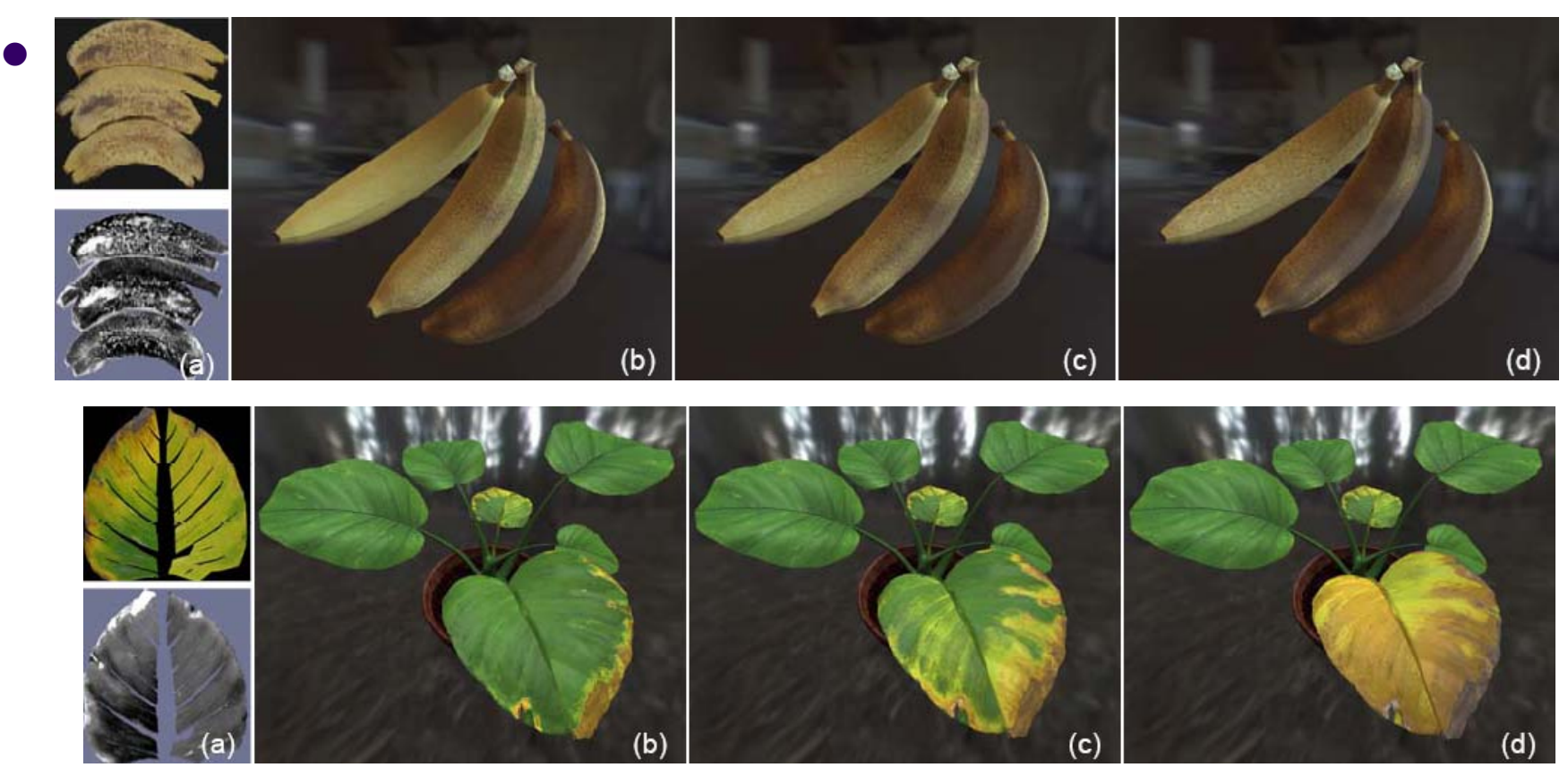

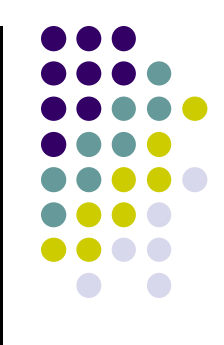

#### **References**

- **Angel and Shreiner**
- Hill and Kelley, chapter 8